## 3 次元 CG プログラミング課題 説明書

1520533

\*概要\*

イラストレーターのグレーさんによるキャラクター「北海の魔獣あざらしさ ん」の子供であるこざらしさんを迷路の出口へ導くだけのゲームです。

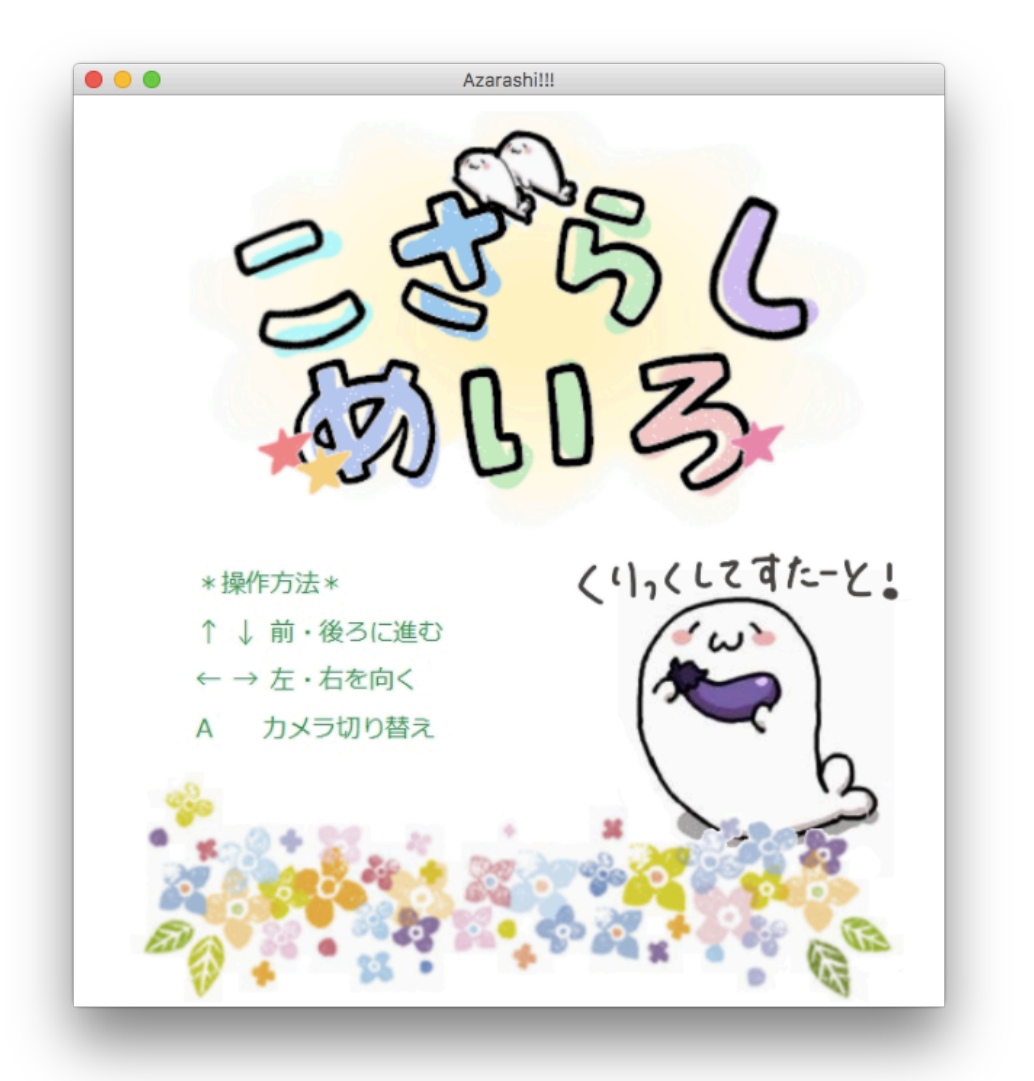

\*操作方法\*

↑:こざらしさんが前に進む

- ↓:こざらしさんが後ろに進む
- →:こざらしさんが右を向く
- ←:こざらしさんが左を向く
- A:こざらしさんの少し後ろからの視点・マップ表示の切り替え
- Q:ウィンドウを閉じる

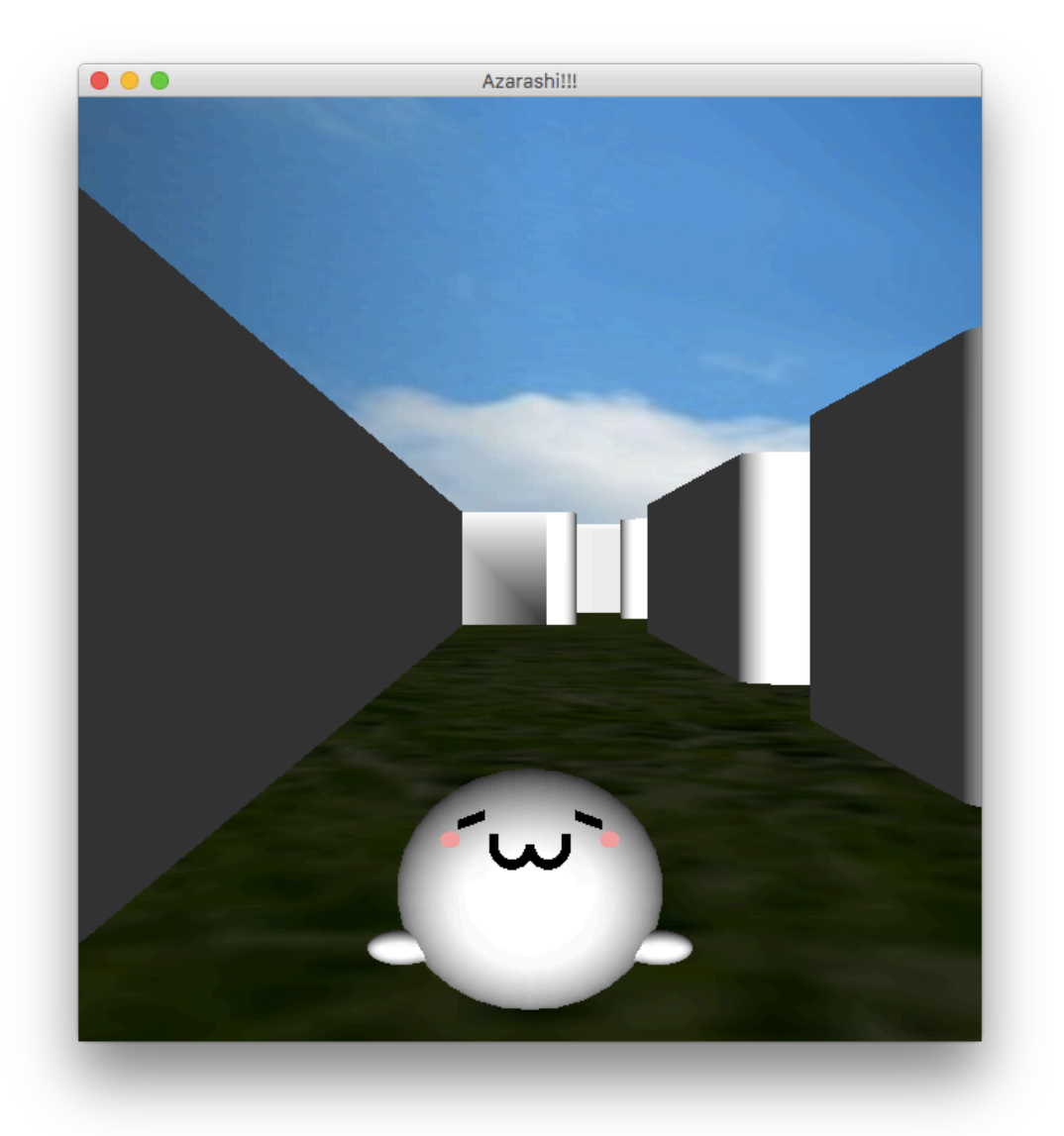

\*注意点\*

PC のスペックによっては非常に重くなったり、あるいはこざらしさんが高速 で動いたりする可能性があります。

当たり判定が厳密でないので、壁の近傍でこざらしさんが引っかかることがあ ります。こざらしさんが焦っていたら後ろに戻るか向きを変えてから進んでく ださい。

カメラが壁の中に入ってしまい白い壁しか見えなくなることがあります。移動 するか向きを変えてください。

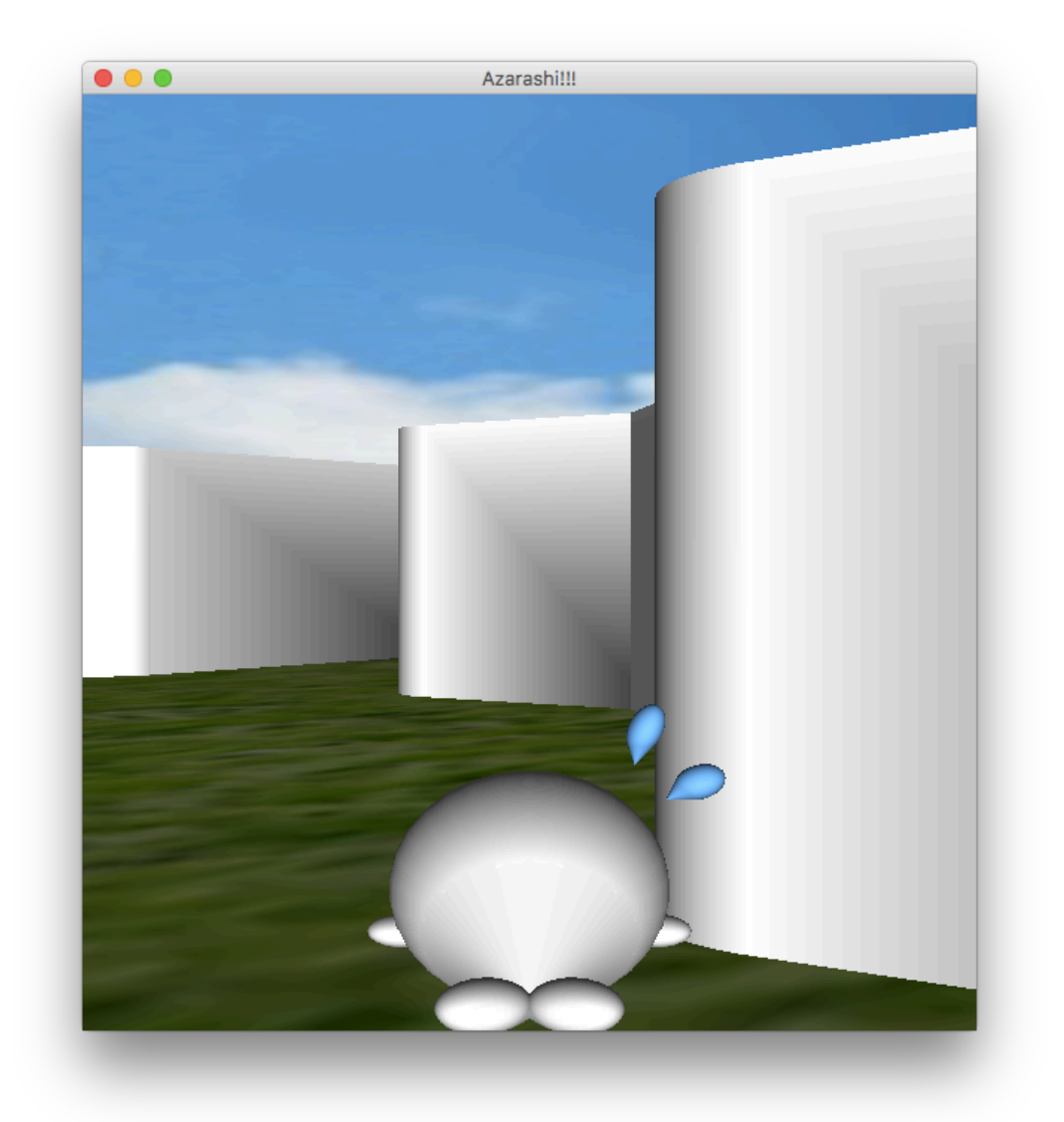